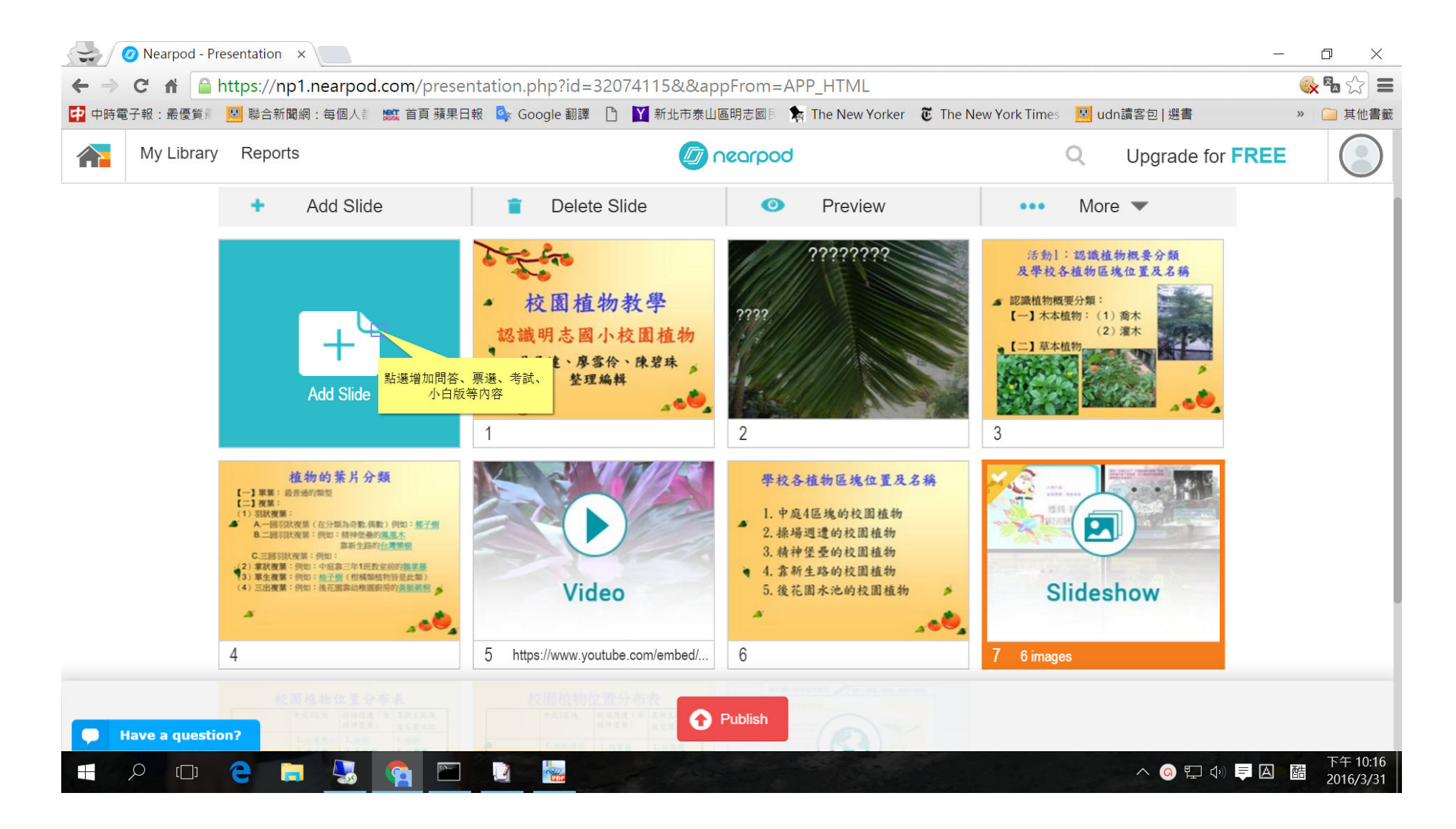

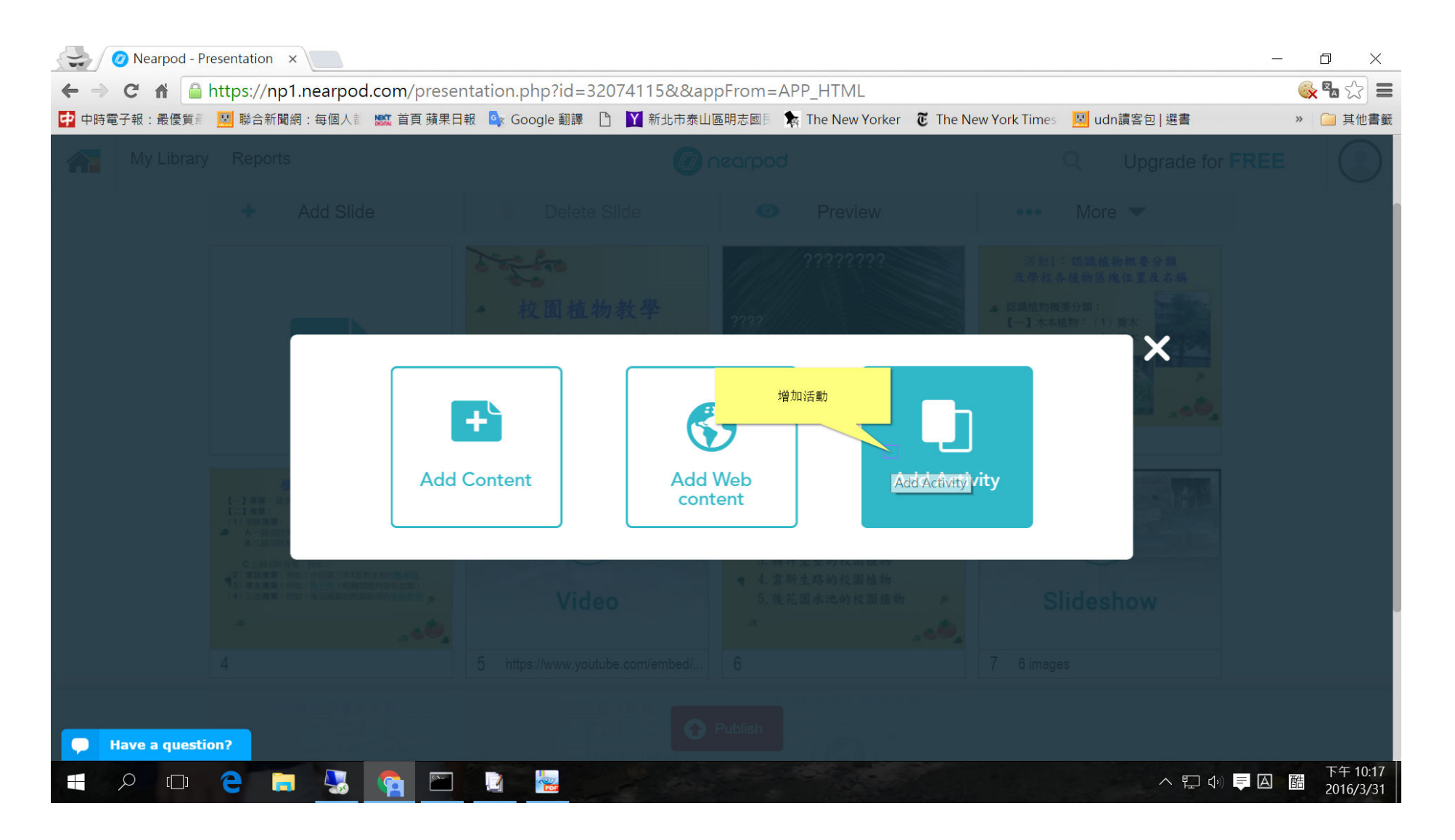

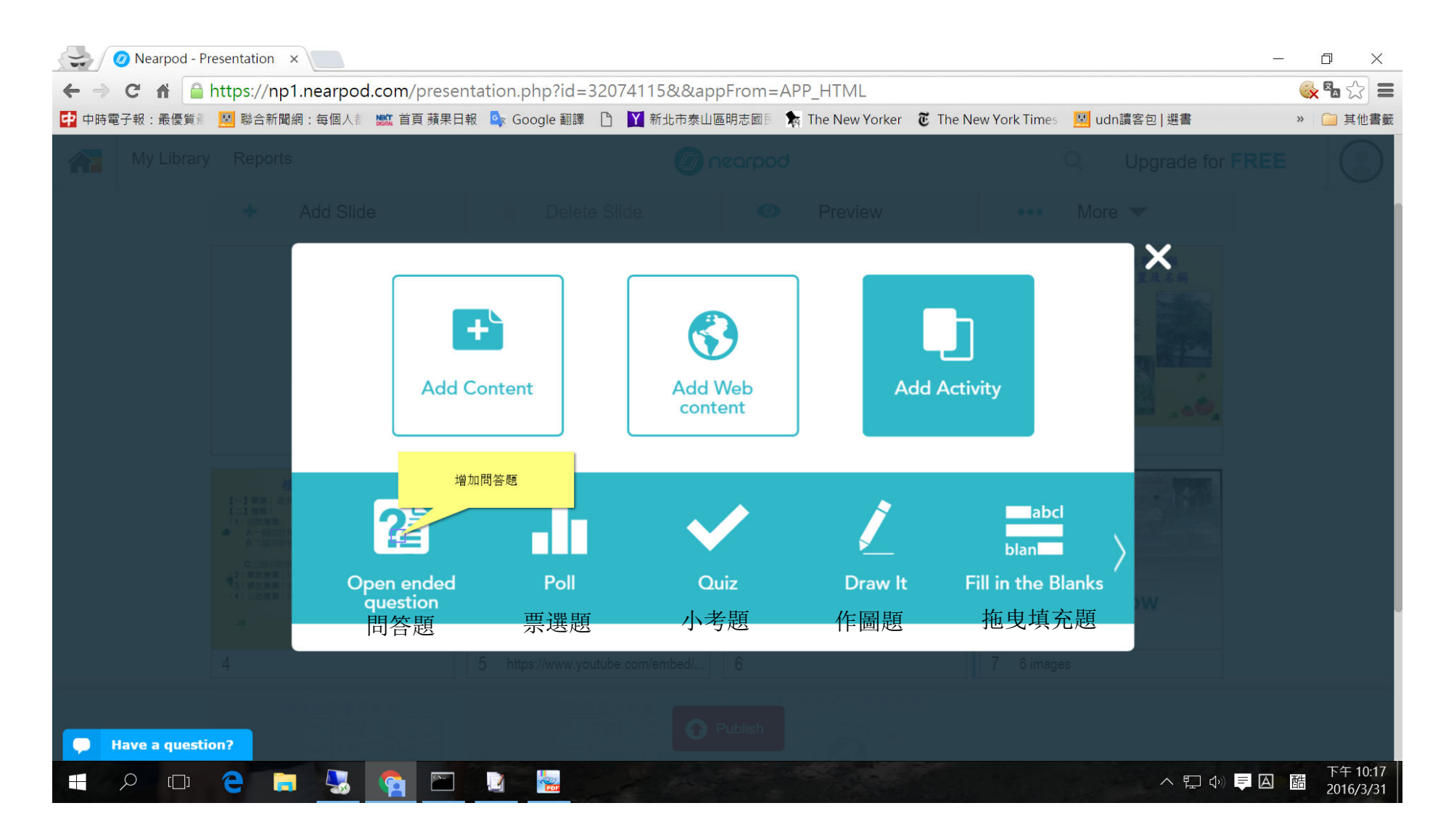

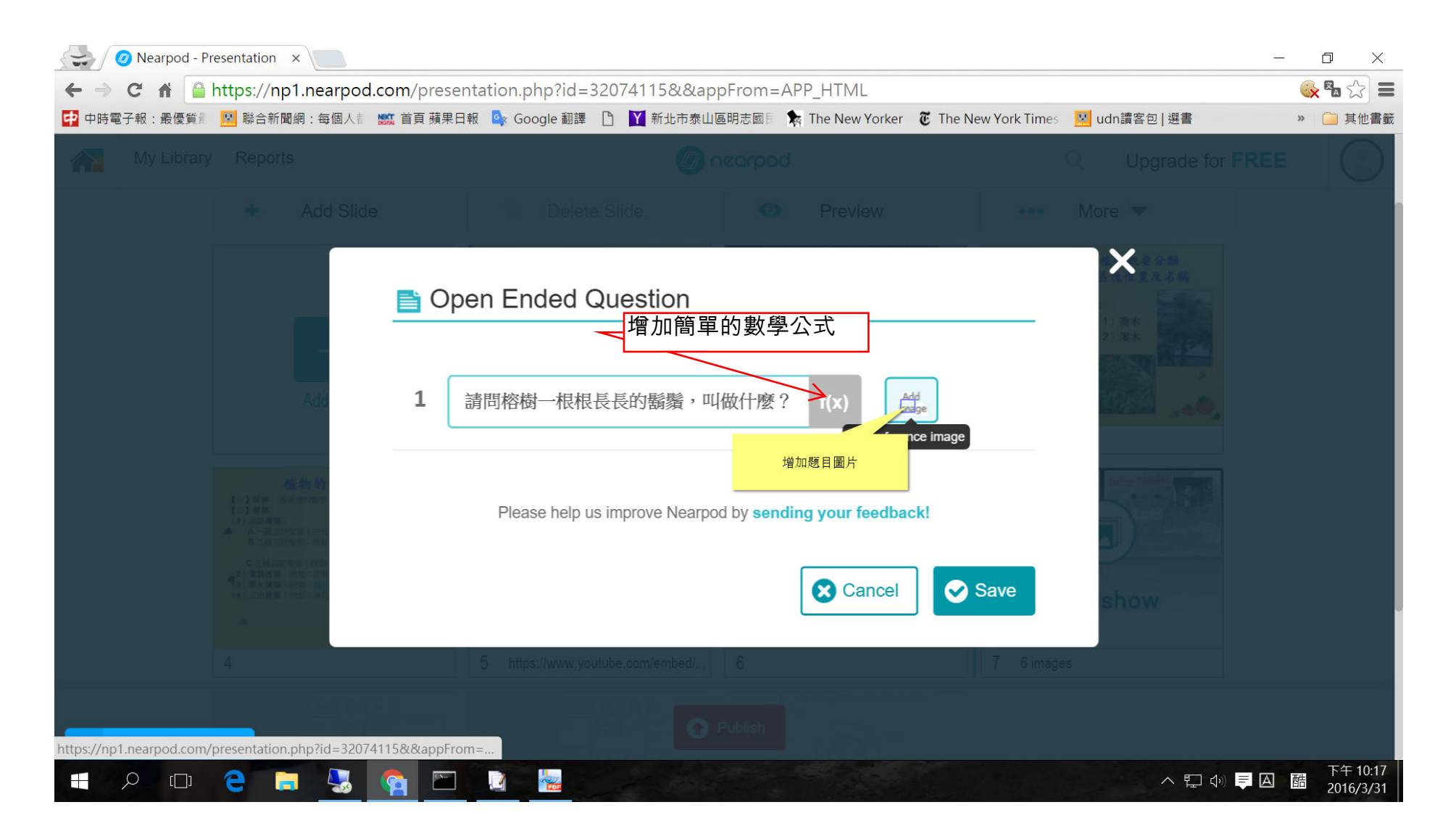

# Click on [ODOI] button

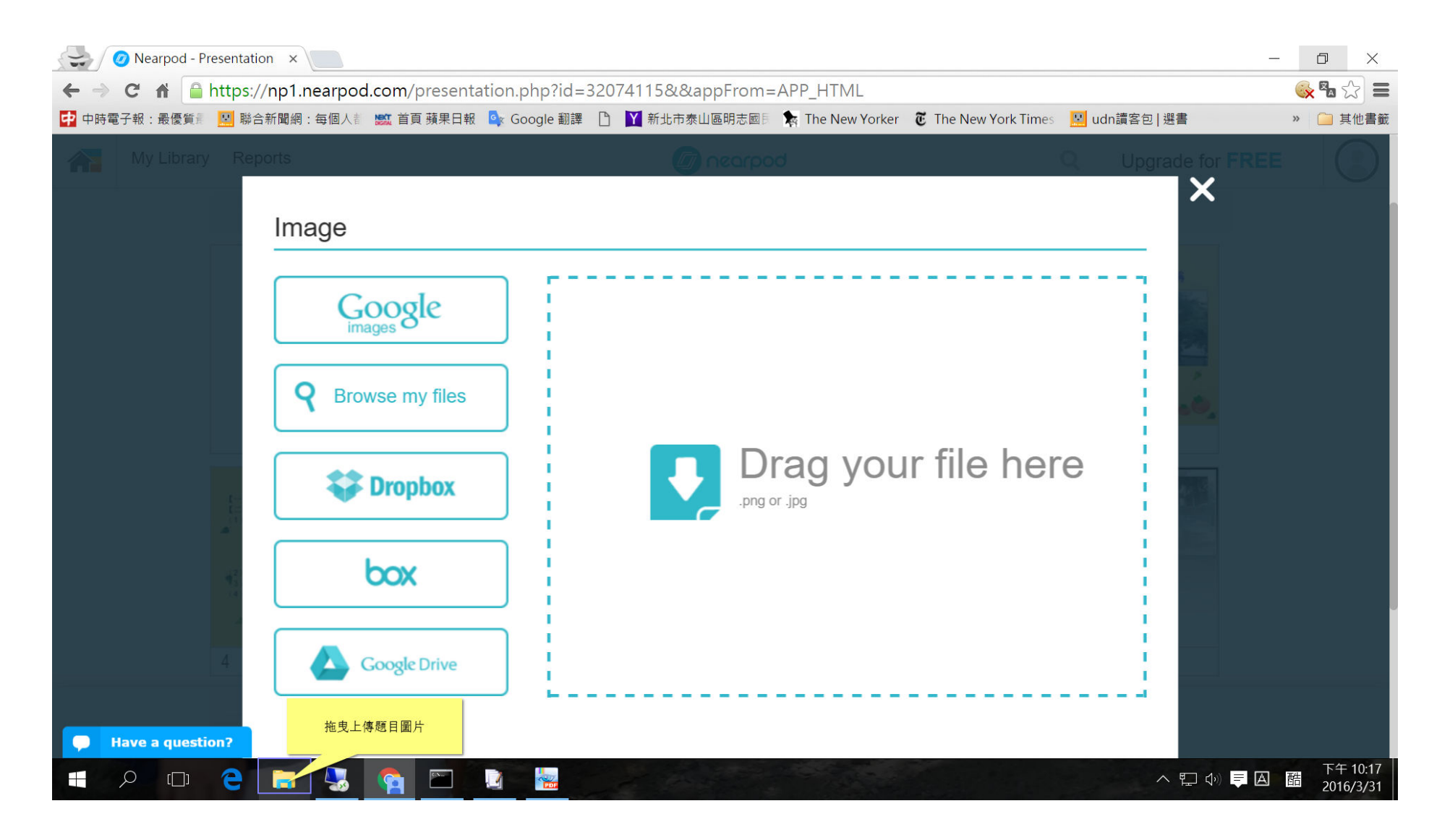

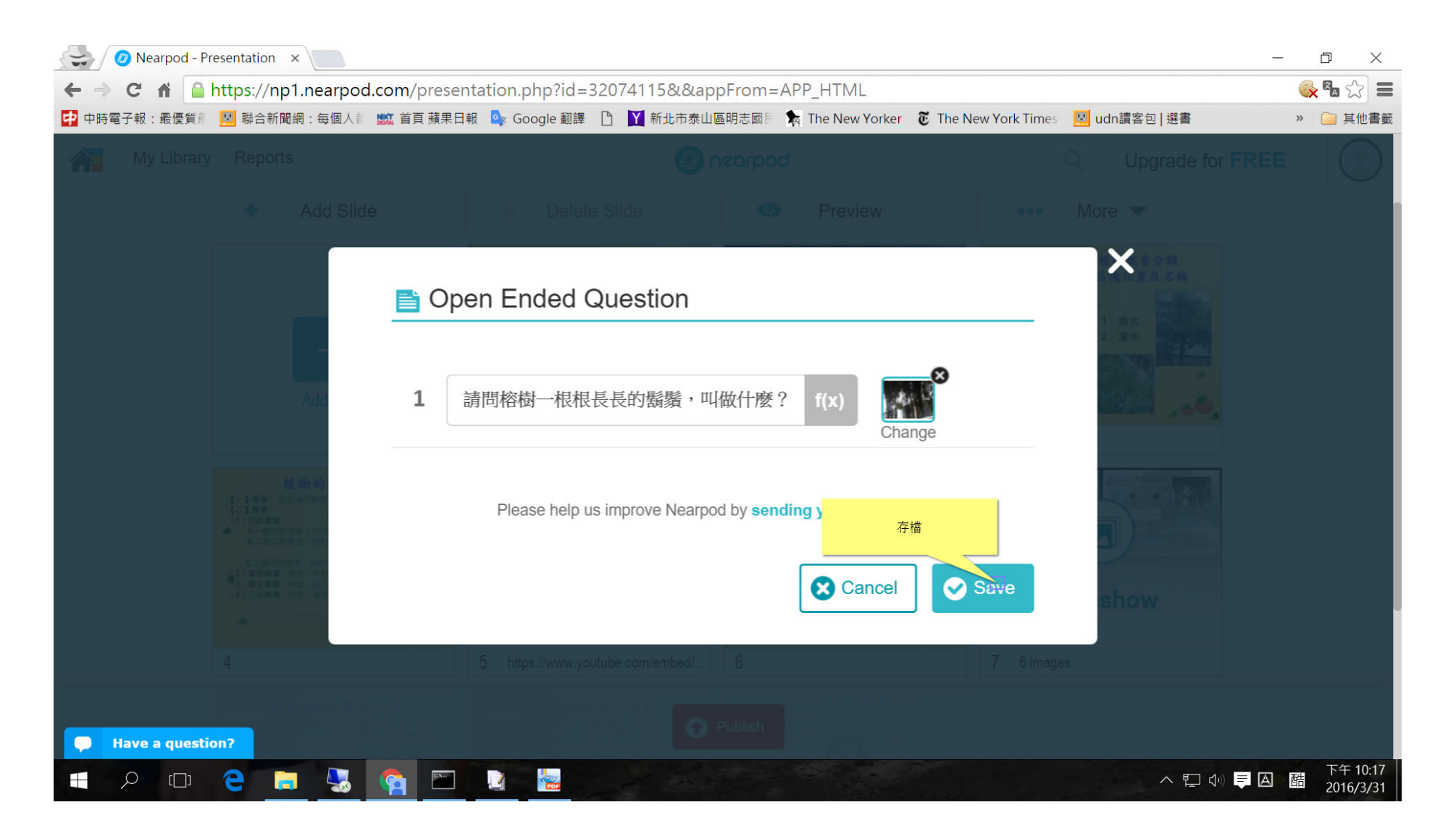

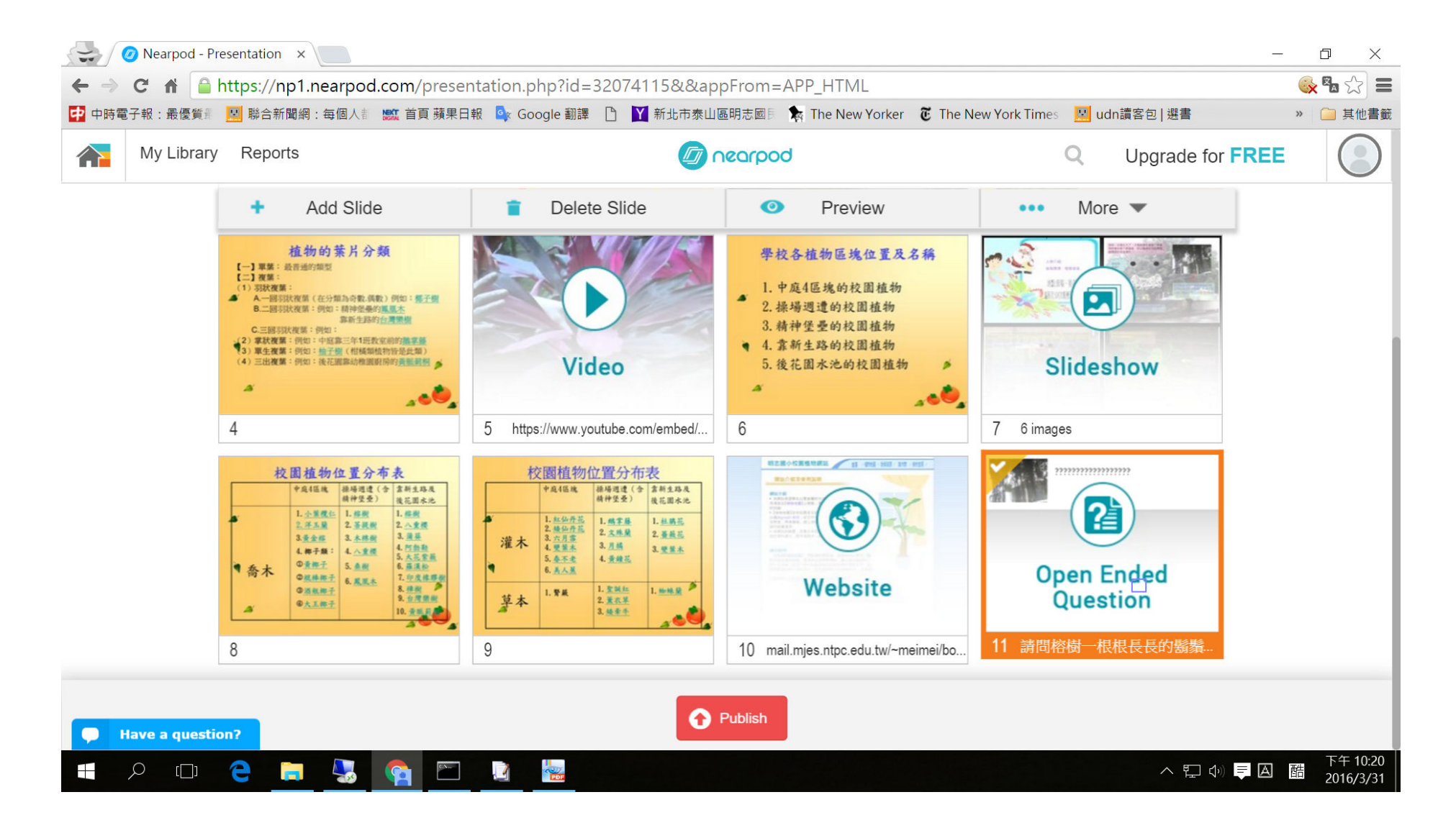

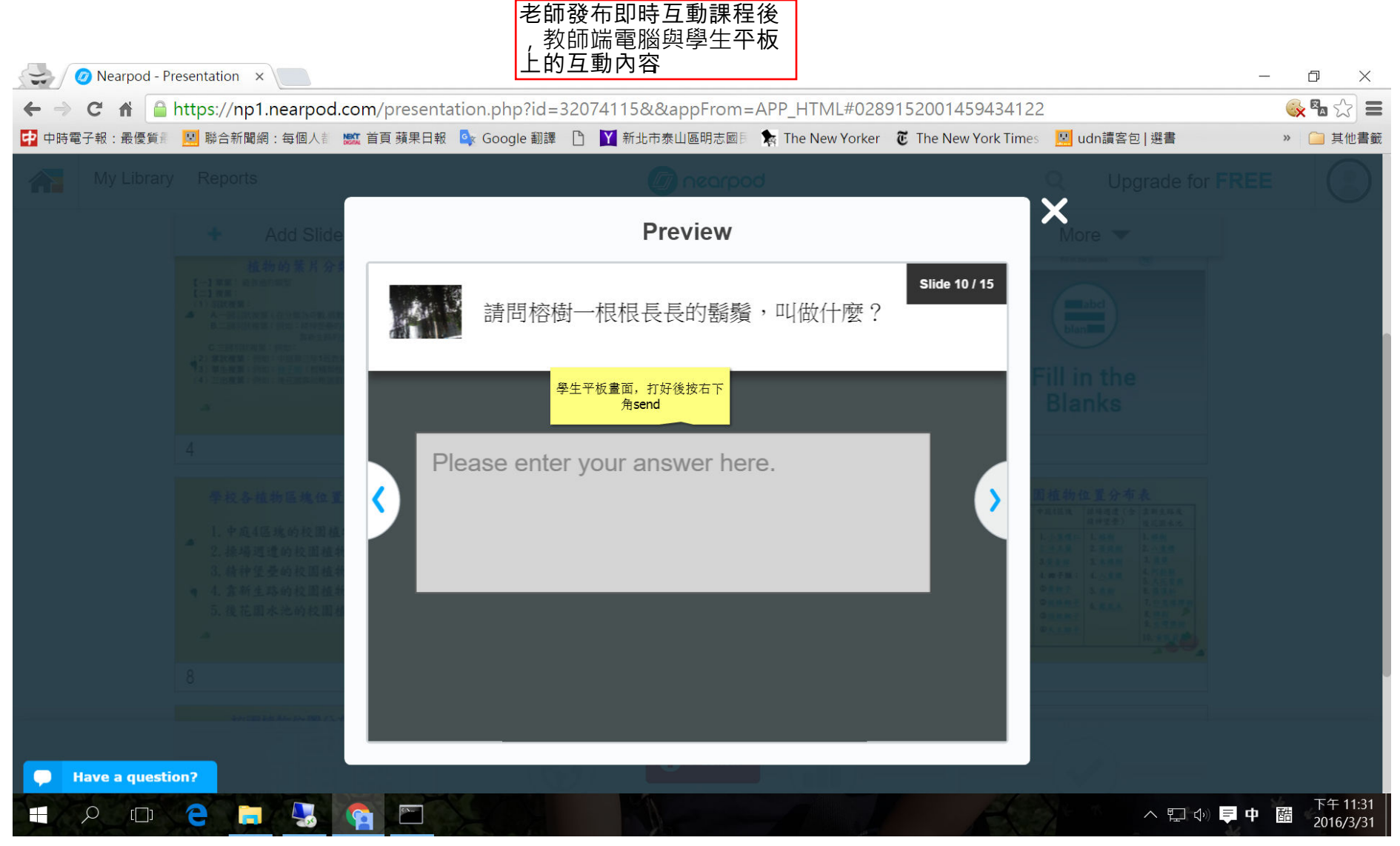

# Click on [000000 ] button

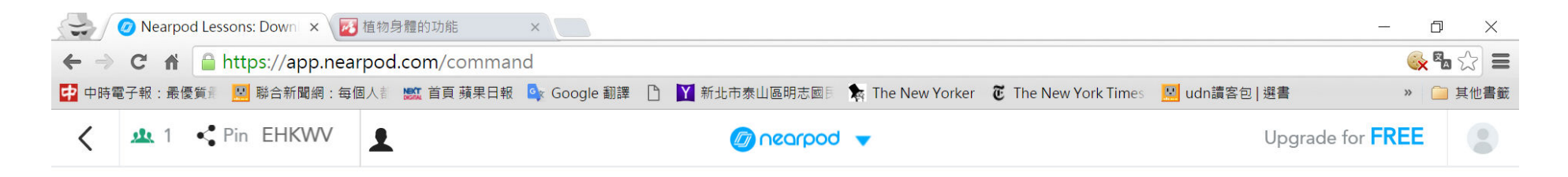

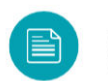

請問榕樹一根根長長的鬍鬚,叫做什麼?

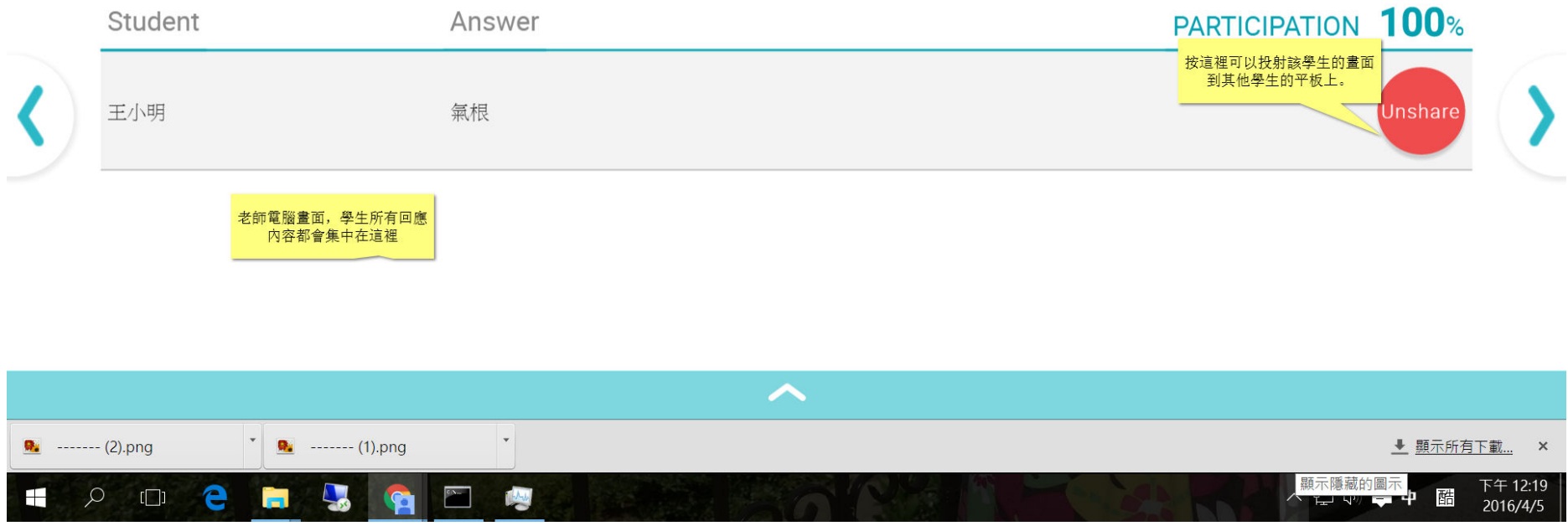